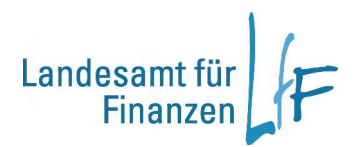

## Abgleich der Anordnungsbefugten zwischen IHV und dem Kassenbestand

## Arbeitsanleitung

Ein maschineller Abgleich der Anordnungsbefugten in IHV mit den Anordnungsbefugten des Kassenbestandes wird 1x monatlich am zweiten Samstag des Monats gestartet. Im Falle von Differenzen erhalten die IHV-Benutzerverwalter, die für die Berechtigungsverwaltung der betroffenen Anordnungsbefugten (= Rolle "MBS-Anordner") zuständig sind, eine E-Mail mit der Fehlermeldung zur weiteren Veranlassung.

Die Fehlermeldungen, den Grund der Fehlermeldung und das vom IHV-Benutzerverwalter zu veranlassende entnehmen Sie bitte nachstehender Tabelle. Die Formblätter zur Mitteilung oder Löschung der Anordnungsbefugten bei der zuständigen Kasse finden sie unter

http://www.lff.bybn.de/produkte/ihv/index.aspx#formulare.

Hier ist das Original zu übersenden.

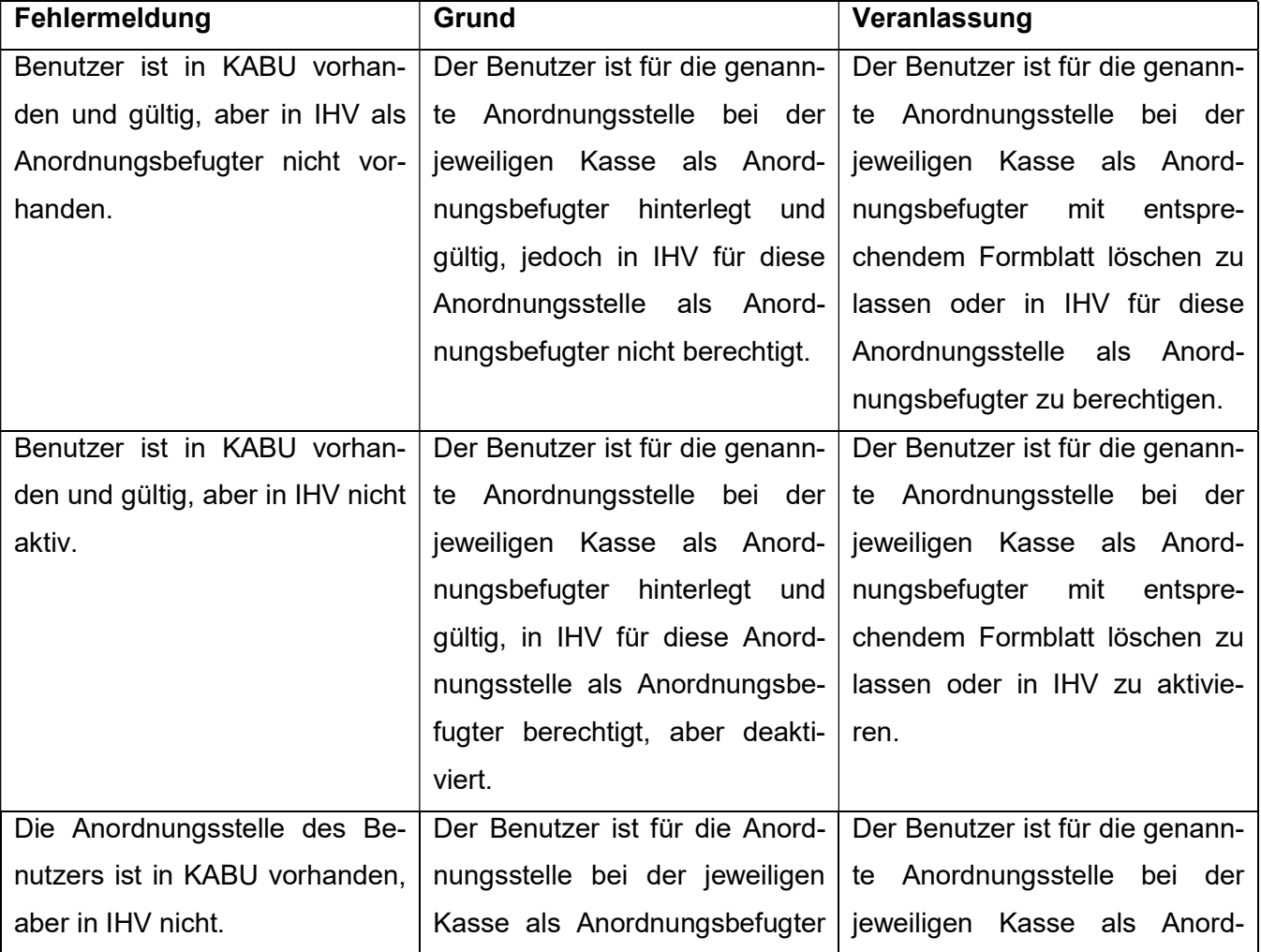

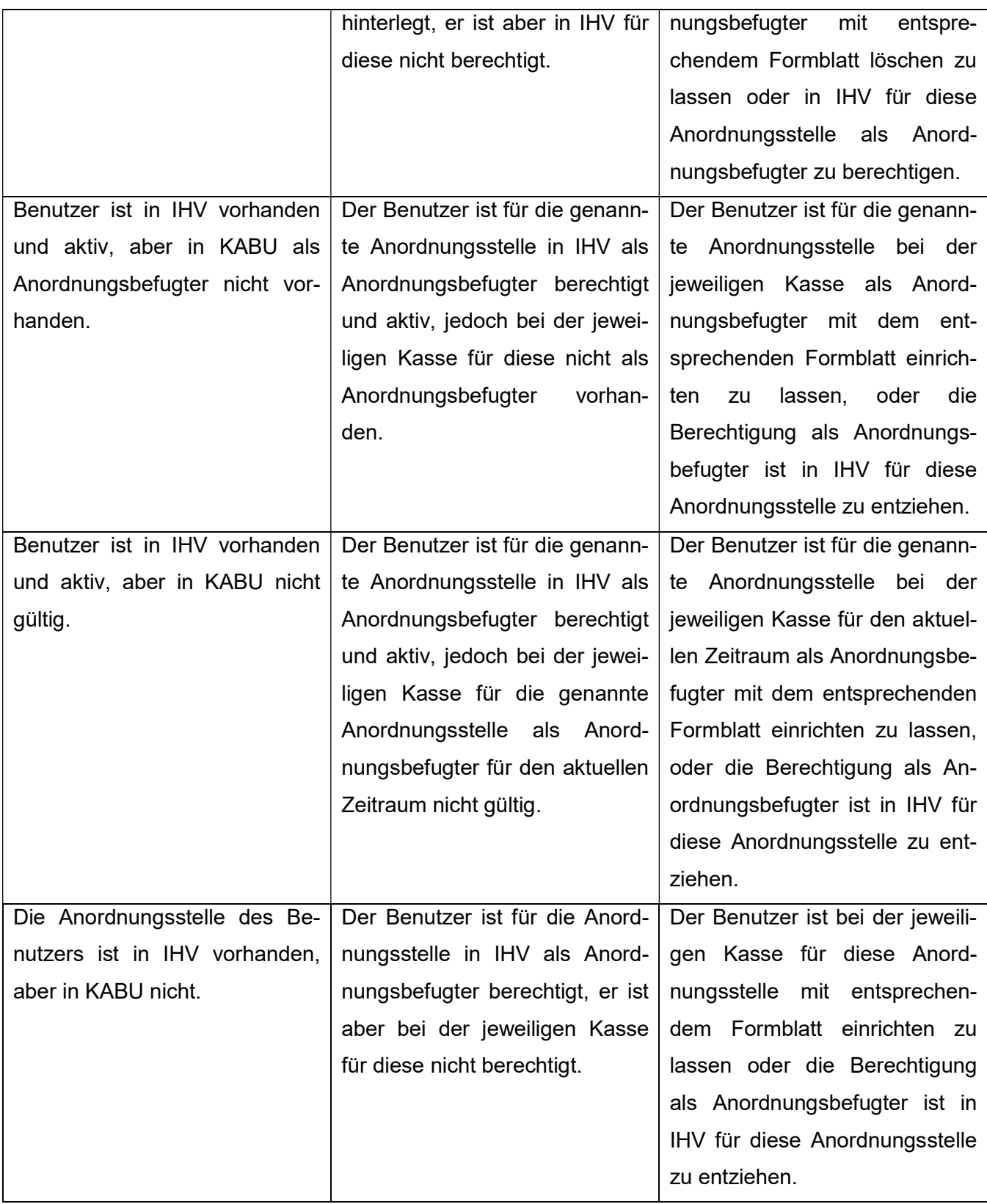

Bei Fragen zu den berechtigten Anordnungsbefugten in IHV wenden Sie sich bitte an die Hotline unter servicedesk@lff.bayern.de,

bei Fragen zu den hinterlegten Anordnungsbefugten bei der Staatsoberkasse Bayern in Landshut wenden Sie sich bitte an gisela.huber@lff.bayern.de,

bei Fragen zu den hinterlegten Anordnungsbefugten bei der Landesjustiz Bamberg wenden Sie sich bitte an andreas.hofmann@ljk-ba.bayern.de.